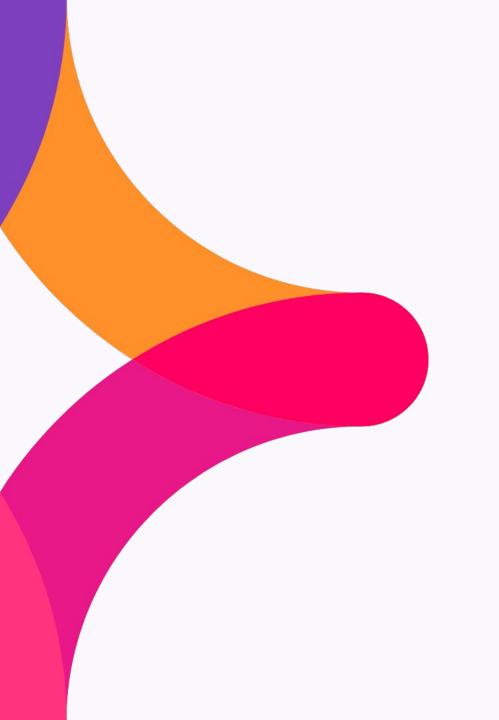

# 

**API Management** 

# **Previous Virtual Meetup**

Over the last couple of years we have covered many Topics (all available @ <u>Jitterbit Customer Workshops</u>)

- Build an App in a day (Vinyl)
- Product Update
- Interacting with Instant Messaging Applications
- Guided Tour to Harmony Implementation
- Engineering, & Message Queueing
- Merger and Acquisition Approaches and Salesforce Platform Events
- Jitterbit Marketplace, All Things Environmental, API Best Practices, Data Optimization, Getting Help
- Data Filtering, Data Merging, In-Memory Data Lookup, Data Validation, Data Cleansing, and Data Enrichment
- Twelve Cloud Studio Tips for the Holidays
- Using iPaaS to Drive Your API Connectivity Needs
- Building Scalable Projects with Cloud Studio
- Meetup on Best Practices, Tips and Tricks, Ask an Expert
- Enablement, Best Practices, and Top Tips
- Cloud Studio and APIs

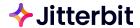

## Schedule

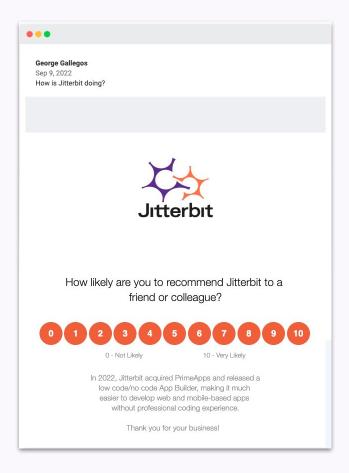

#### Previous Virtual Meetup available on Success Central:

Advanced Resources >> <u>Jitterbit Customer Workshops</u>

#### Today's Agenda:

API Management update

#### Make it as interactive as you'd like >> Q&A button

#### **Event Schedule:**

- Next: March 20, 2024
  - What should we cover? What would be valuable?

### **Topics/Themes:**

- Enablement, Best Practice & Top Tips
- Product Demos
- Cloud Studio & API's
- Real-time Dashboards
- System Monitoring

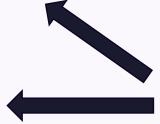

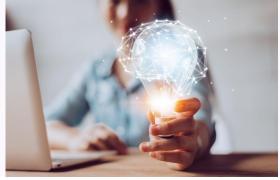

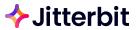

TODAY'S SPEAKERS

### **PROFILES**

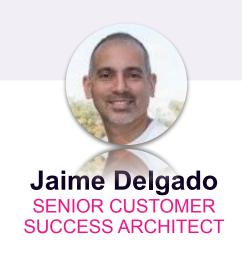

Jaime has 15 years of experience in the cloud application and integration technology space helping organizations through digital transformation and automation of processes. Jaime's interests are in advising organizations maximize their use of APIs to drive innovation and value for their customers.

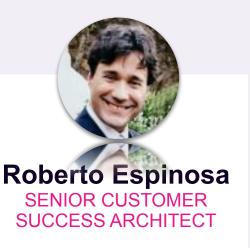

For over two decades Roberto has focused on customer and partner success through strategic IT recommendations and world-class solution delivery. He enjoys getting customers to transformative value.

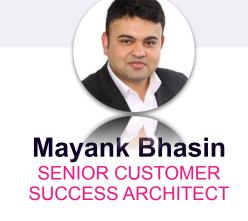

Mayank is an Enterprise Data Integration Architect by trade who has lead successful technology campaigns including software development and sales, business process improvements, data warehouse modernization on-prem and on-cloud, platform modernization on-prem and on-cloud, data engineering and streaming architectures, data governance, enterprise data cataloging, self-serve data-prep, and data science and advanced analytics; over 17 years of experience and focused mainly on healthcare, retail and utilities industries.

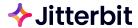

#### **API Management**

# Learnings

#### **API Management**

- 1. New APIM Features
  - Publish Operation as API
  - Health Monitoring
- 2. Security Features:
  - Overview of supported security features
  - API keys, Basic, Anonymous, OAuth
  - Multiple security profiles on an API
- 3. Generating API Documentation:
  - Requirements for generating OpenAPI Documentation
  - Creating an operation as an API that returns the operation GUID, including command
  - Demo on the project API
- 4. API Router Pattern
- 5. Exposing an operation as an API to be consumed by another operation

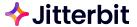

### **APIM New Features**

- 1. Publish an Operation as an API
  - Feature to quickly create an API
  - b. Configuration in one simple screen
  - c. No need to leave Cloud Studio Project in order to create and publish an API
- 2. Example

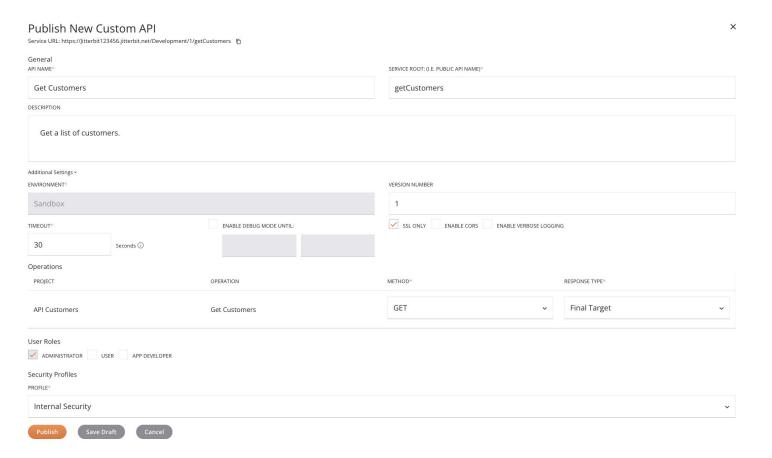

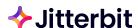

### **APIM New Features**

### **1.** API Health Monitoring

- a. How are my APIs performing?
  - i. Identify slow running APIs
  - ii. Historical View of response times over a 48 hour period
- b. Filters
  - i. Within a timeframe
  - ii. Response Threshold
  - iii. Active APIs
- c. Walkthrough

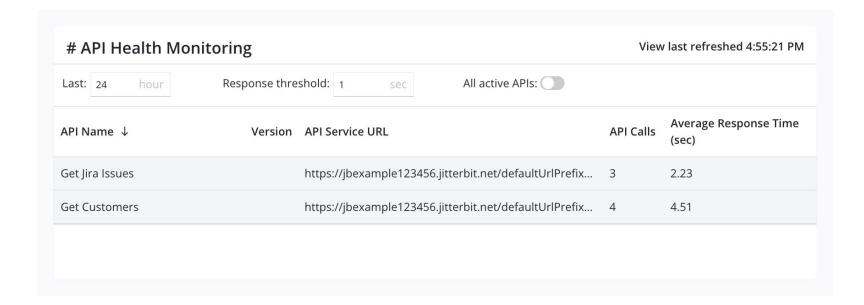

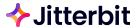

## **APIM Security Features**

### **1.** API Security Profile Overview

- a. Governs and secures the consumption of APIs
- b. Allows a published API to be consumed only by a specific API consumer or a group of consumers
- c. Created and assigned by an organization member with Admin or Write access in an environment

#### 2. Security Profile Authentication Types

- a. Anonymous
  - i. Anonymous authentication allows the API to be publicly accessible without requiring any authentication
- b. Basic
  - i. Basic authentication uses HTTP authentication to provide API access. When using basic authentication, consumers include the username and password in an encoded string in the authorization header of each request made
- c. OAuth 2.0
  - i. OAuth 2.0 authentication uses one of Azure AD, Google, Okta, or Salesforce as the identity provider. When using OAuth 2.0 authentication, the consumer must validate their identity provider credentials to access an API at runtime
- d. API Key
  - API key authentication uses a key-value pair to access an API

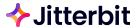

### **APIM Security Features.....contd.**

- 3. Using Multiple Security Profiles
  - a. Used within the same environment to employ different methods of authentication and security options
  - b. Each method can target to a specific group of API consumers
  - c. Following combinations are allowed when using a mix of different authentication types
    - i. multiple security profiles with a) basic authentication to a single API, b) API key authentication to a single API
    - ii. a combination of security profiles that use basic and API key authentication to a single API

| Туре      | Description                                        | Rate Limit                                                                                                    | Default                                                                                                    | Created                                                                                                    | Modified                                                                                                    | Actions                                                                                                    |
|-----------|----------------------------------------------------|----------------------------------------------------------------------------------------------------|----------------------------------------------------------------------------------------------------|----------------------------------------------------------------------------------------------------|----------------------------------------------------------------------------------------------------|----------------------------------------------------------------------------------------------------|
| OAUTH     |                                                    |                                                                                                    |                                                                                                    | 9/1/2021, 7:41 PM by<br>example@jbexample.com                                                                                                    | 9/1/2021, 7:41 PM by<br>example@jbexample.com                                                                                                    | / 0                                                                                                    |
| BASIC     | Access by internal developers                      | 10                                                                                                    |                                                                                                    | 8/27/2021, 7:15 PM by<br>example@jbexample.com                                                                                                    | 1/24/2022, 10:30 AM by example@jbexample.com                                                                                                    | <i>i</i> 0                                                                                                    |
|           |                                                    |                                                                                                    |                                                                                                    |                                                                                                    |                                                                                                    |                                                                                                    |
| Туре      | Description                                        | Rate Limit                                                                                                    | Default                                                                                                    | Created                                                                                                    | Modified                                                                                                    | Actions                                                                                                    |
| ANONYMOUS | Public access                                      | 25                                                                                                    |                                                                                                    | 8/27/2021, 7:41 PM by example@jbexample.com                                                                                                    | 8/27/2021, 7:54 PM by<br>example@jbexample.com                                                                                                    | ı ō                                                                                                    |
| APIKEY    | Access by external users                           |                                                                                                    |                                                                                                    | 8/27/2021, 7:32 PM by<br>example@jbexample.com                                                                                                    | 8/27/2021, 7:32 PM by<br>example@jbexample.com                                                                                                    | / 0                                                                                                    |
| APIKEY    | Access by internal users                           |                                                                                                    | <b>✓</b>                                                                                                    | 8/27/2021, 7:17 PM by<br>example@jbexample.com                                                                                                    | 8/27/2021, 7:33 PM by<br>example@jbexample.com                                                                                                    | <i>i</i> 0                                                                                                    |
|           |                                                    |                                                                                                    |                                                                                                    |                                                                                                    |                                                                                                    |                                                                                                    |
| Туре      | Description                                        | Rate Limit                                                                                                    | Default                                                                                                    | Created                                                                                                    | Modified                                                                                                    | Actions                                                                                                    |
| OAUTH     | Access outside of QA team                          | 100                                                                                                    |                                                                                                    | 8/27/2021, 7:29 PM by example@jbexample.com                                                                                                    | 1/25/2022, 12:45 PM by<br>example@jbexample.com                                                                                                    | <i>(</i> €9 (                                                                                                    |
| APIKEY    | Access by internal QA team                         | 100                                                                                                    | <u>~</u>                                                                                                    | 8/27/2021, 7:16 PM by<br>example@jbexample.com                                                                                                    | 8/27/2021, 7:30 PM by example@jbexample.com                                                                                                    | <i>i</i> 0                                                                                                    |
|           | OAUTH  BASIC  Type  ANONYMOUS  APIKEY  Type  OAUTH | OAUTH  BASIC Access by internal developers  Type Description  ANONYMOUS Public access  APIKEY Access by external users  APIKEY Access by internal users  Type Description  OAUTH Access outside of QA team | OAUTH  BASIC Access by internal developers 10  Type Description Rate Limit  ANONYMOUS Public access 25  APIKEY Access by external users  APIKEY Access by internal users  Type Description Rate Limit  OAUTH Access outside of QA team 100 | OAUTH  BASIC  Access by internal developers  10  Type  Description  Rate Limit  Default  ANONYMOUS  Public access  25  APIKEY  Access by external users  ACCESS by internal users  Type  Description  Rate Limit  Default  OAUTH  Access outside of QA team  100 | OAUTH  BASIC  Access by internal developers  10  BASIC  BASIC  Access by internal developers  10  BASIC  BASIC  Access by internal developers  10  BASIC  BASIC  Access by internal developers  10  BASIC  BASIC  Access by internal developers  10  BASIC  BASIC  Created  BASIC  ANONYMOUS  Public access  25  BASIC  BASIC Created  BASIC Created  BASIC Created  BASIC Created  BASIC Created  BASIC Created  BASIC Created  BASIC Created  BASIC Created  CREATER CREATER CREATE | OAUTH  BASIC  Access by internal developers  10  Basic  Basic  Access by internal developers  10  Basic  Basic  Access by internal developers  10  Basic  Basic  Basic  Basic  Access by internal developers  10  Basic  Basic  Ba |

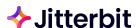

# **How to Generate OpenAPI Documentation**

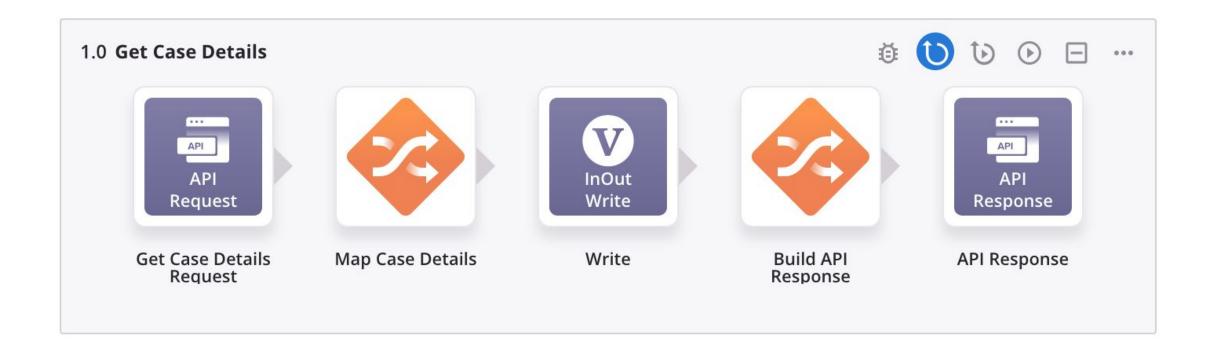

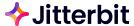

## How to Generate OpenAPI Documentation (cont.)

#### All Set, Your Api is Live!

The Api "Get Case Details", Version 1.0 is now published and available on "Virtual Meetups" environment at the URL:

https://JitterbitTRIAL186866....ualMeetups/1.0/getCaseDetails

Generate OpenAPI document

**Dismiss** 

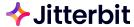

# How to Generate OpenAPI Documentation (cont.)

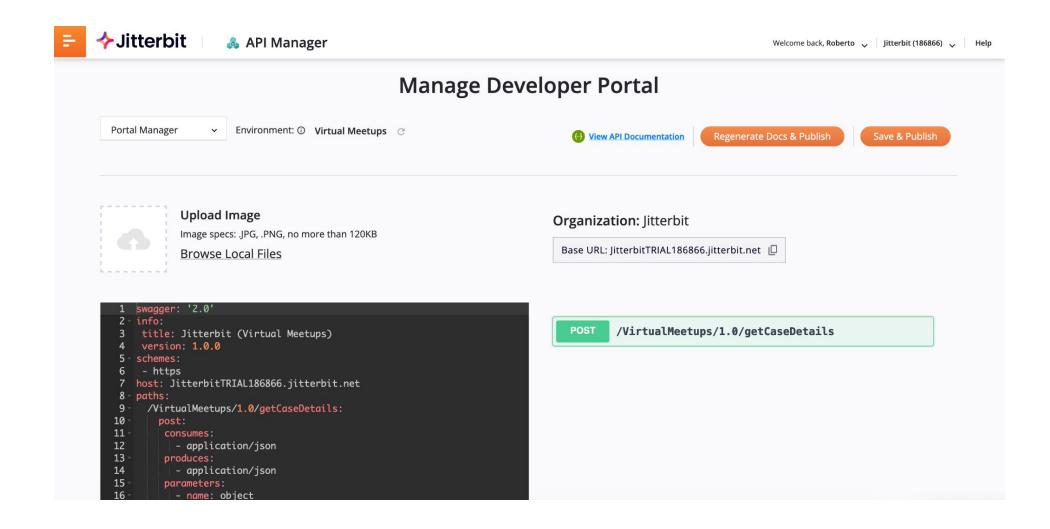

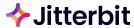

### **How to Share OpenAPI Documentation**

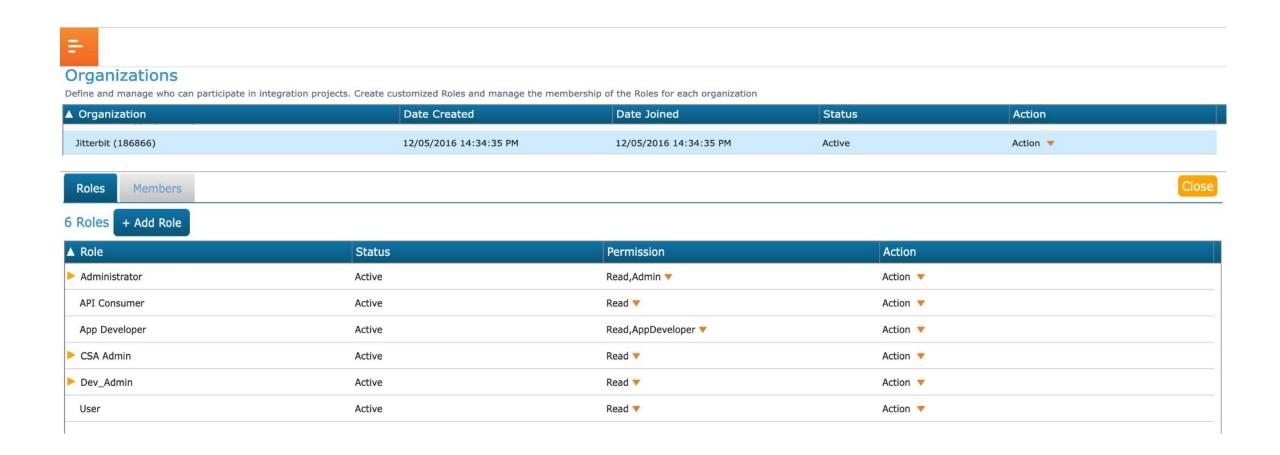

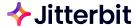

# **Maintaining APIM Documentation**

- Portal Manager
- Regenerate Docs Option

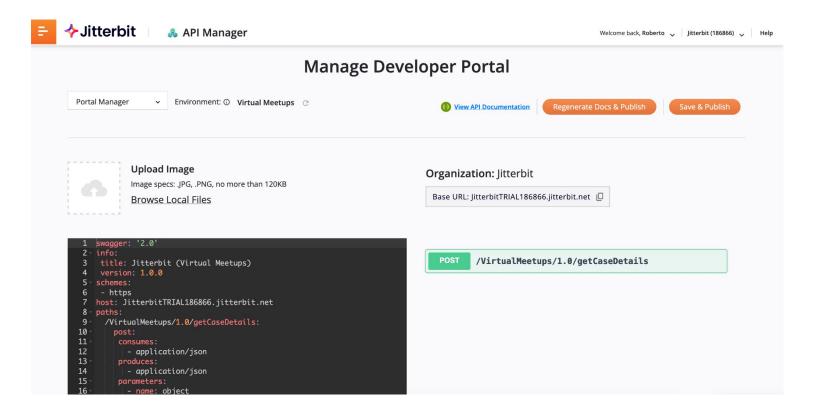

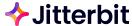

### **API Router Patterns**

**Approach 1:** One API URL for each operation or use case

- a. Complete API Logging and API Analytics
- b. Complete Swagger Documentation
- c. No scripting required
- d. Reduced code maintenance

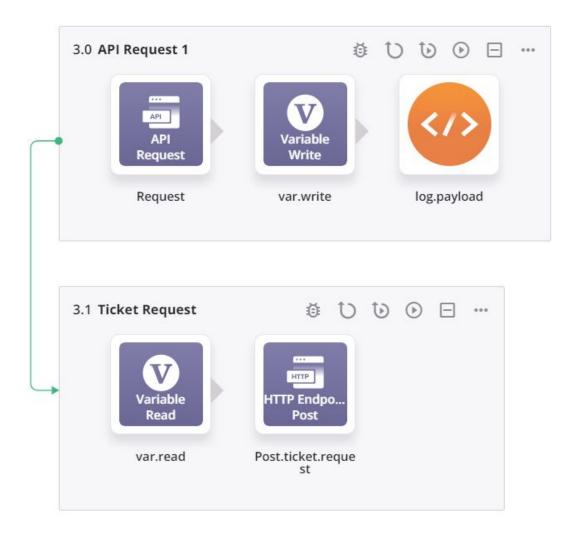

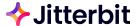

### API Router Patterns.....contd.

#### **Approach 2:** One API URL for multiple operations or use cases

- Require scripting to parse the URL to decide which operation to run when
- Limited API Logging and API Analytics
  - The activity will show up in APIM logs/analytics but it will not be able to drill down into the specific API that was called
- Limited / Incomplete Swagger Documentation
- Effort to build and maintain the parsing script
- Reduced Licensing cost

Recommended Approach: Approach 1

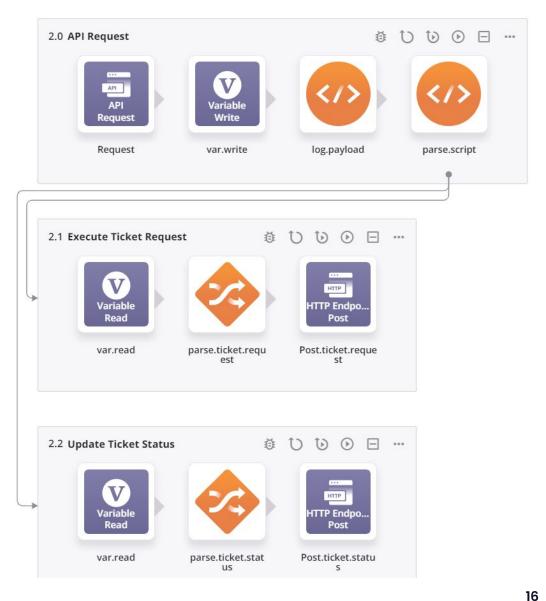

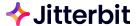

### API Router Pattern.....contd.

#### Example: Parsing Script for Approach 2

```
1 <trans>
2 //APPROACH 2
3 $api.var = parseurl($jitterbit.api.request.headers.fulluri);
4 $var.range = length($api.var);
5 $var.num = 0;
 6
 7 while(
8 $var.num <= $var.range,
10
    if(
11
       $api.var[$var.num] == 'request_update',
       RunOperation("<TAG>operation:Execute Ticket Request</TAG>")
12
      );
13
14
    if(
       $api.var[$var.num] == 'ticket_update',
15
       RunOperation("<TAG>operation:Update Ticket Status</TAG>")
16
17
       );
18  $var.num = $var.num +1
19);
20 </trans>
```

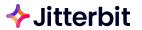

### Operation Interoperability

- 1. Why Interoperability?
  - In Transition
  - b. Leveraging Functionality only available in Cloud Studio
- 2. Design Studio and Cloud Studio Interoperability
  - a. Script Based via RunOperationFromProject()
  - b. Custom Jitterbit API
- 3. What's Required
  - a. Retrieving Operation GUID
  - b. Create an API for the Operation

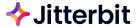

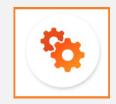

# **Cloud Studio - Interoperability with Design Studio**

not distribute externally.

| Operation                                                                                           | Project   | Environment                                                                            | Agent                                                                                                    | Status                                                                                                    | ▼ Submitted Date                                                                                    | Last Activity Date     |  |  |
|----------------------------------------------------------------------------------------------------|-----------|----------------------------------------------------------------------------------------|----------------------------------------------------------------------------------------------------|----------------------------------------------------------------------------------------------------|----------------------------------------------------------------------------------------------------|------------------------|--|--|
| ▼ jb.interoperability.testHarn                                                                      | jb.radpak | beta                                                                                   | Jitterbit Cloud Agent 3                                                                                                    | SUCCESS WITH INFO                                                                                                    | ₫ 07/01/2019 06:37:45 PM                                                                            | 07/01/2019 06:37:49 PM |  |  |
| ▼ core.interoperability.cs                                                                          | RADPak.cs | beta                                                                                   | Jitterbit Cloud Agent 3                                                                                                    | SUCCESS WITH INFO 🗸                                                                                                    | ₫ 07/01/2019 06:37:48 PM                                                                            | 07/01/2019 06:37:49 PM |  |  |
| jb.interoperability.ds                                                                              | jb.radpak | beta                                                                                   | Jitterbit Cloud Agent 3                                                                                                    | SUCCESS WITH INFO 🗸                                                                                                    | ₫ 07/01/2019 06:37:49 PM                                                                            | 07/01/2019 06:37:49 PM |  |  |
| jb.interoperability.testHarness ▼ □  jb.interoperability.te  1.4 core.interoperability.cs ○ ○ ○ ○ ○ |           | RunOperationFromProject  Declaration                                                   |                                                                                                    | Run Operation From Different Project Wizard  PROJECT OPERATION  Select the operation to run                                                                                                    |                                                                                                    |                        |  |  |
|                                                                                                    |           | <pre>bool RunOperationFromProject(string   operationId[, bool runSynchronously])</pre> |                                                                                                    | © core.api.response                                                                                                    | amazon.alexa.apl amazon.alexa.apl.getData core.api.response core.interoperability.cs core.onFailure |                        |  |  |
|                                                                                                    |           | https://success.jitterbit.c<br>eral+Functions#Genera<br>ionFromProject                 | the state of the state of the s | © core.operation © database.api.persons.get © database.api.persons.onFailure © database.dbexecute © database.query.manual © database.query.storedProc © database.query.wizard  < Back Next > Finish Cancel |                                                                                                    |                        |  |  |
| core.interoperabili                                                                                 |           | <pre>If(!RunOperationFro</pre>                                                         | mProject(" <tag>Projects/R<br/>wastError())</tag>                                                                                                    | ADPak.cs/Operations                                                                                                    | s/core.interoperability.                                                                            | cs"),                  |  |  |
| jb.interoperability.ds                                                                              | ▼ □       |                                                                                        | •                                                                                                    |                                                                                                    |                                                                                                    |                        |  |  |

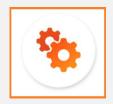

### Cloud Studio - Interoperability with Design Studio

| Operation                      | Project   | Environment | Agent                   | Status                                  | ▼ Submitted Date       | Last Activity Date     |
|--------------------------------|-----------|-------------|-------------------------|-----------------------------------------|------------------------|------------------------|
| ▼ jb.interoperability.testHarn | jb.radpak | beta        | Jitterbit Cloud Agent 3 | SUCCESS WITH INFO $\checkmark$ $\red$   | 07/01/2019 06:37:45 PM | 07/01/2019 06:37:49 PM |
| ▼ core.interoperability.cs     | RADPak.cs | beta        | Jitterbit Cloud Agent 3 | SUCCESS WITH INFO $\checkmark$ $	black$ | 07/01/2019 06:37:48 PM | 07/01/2019 06:37:49 PM |
| jb.interoperability.ds         | jb.radpak | beta        | Jitterbit Cloud Agent 3 | SUCCESS WITH INFO $\checkmark$ $\red$   | 07/01/2019 06:37:49 PM | 07/01/2019 06:37:49 PM |

\$jb.core.operation.guid = "<TAG>Operations/jitterbit/bestpractice/interoperability/jb.interoperability.ds</TAG>";

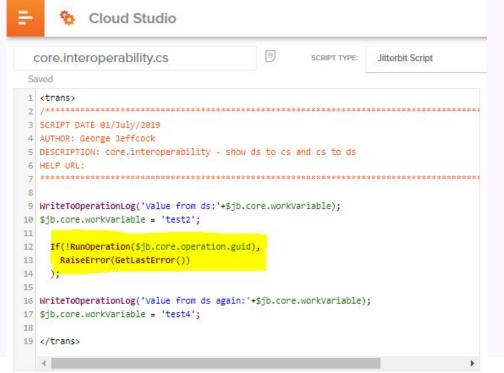

#### We know from

https://success.jitterbit.com/display/DOC/Logging+Best+Practices+-+Tech+Talk and https://success.jitterbit.com/display/DOC/Calling+an+Operation+from+a+Command+Line you can call an operation using either its name or its GUID so with this in mind you can run an operation in DS from CS using the GUID of the DS Operation

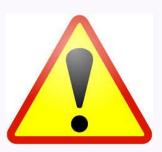

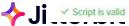

# Other Ways to Get Help from Jitterbit

Interested in any of the following ⇒ Please reach out to your CSM:

- Learn more about our Solutions (Integration, Automation, App Building with Vinyl, & EDI)
- Best Practices session with Customer Success Architect (CSA)
- Health Check review with CSA
- Working session with CSA to review Jitterbit examples and/or development activities
- CSA office hours every Wednesday @ 10am Pacific Time
- Additional offerings to unleash more value:
  - MIS Managed Integration Services Unlock your bandwidth & bring maintenance peace of mind
  - o PS Discovery Complementary discovery to identify projects that can bring more value from Harmony
  - PS engagement to do the work for you (from guidance to full service)

#### Contact:

- https://success.jitterbit.com/
- Unsure who your CSM is ⇒ email <u>Success@jitterbit.com</u> or <u>phil@jitterbit.com</u>

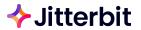

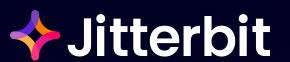

# QUESTIONS & FEEDBACK

Rock your workflow!